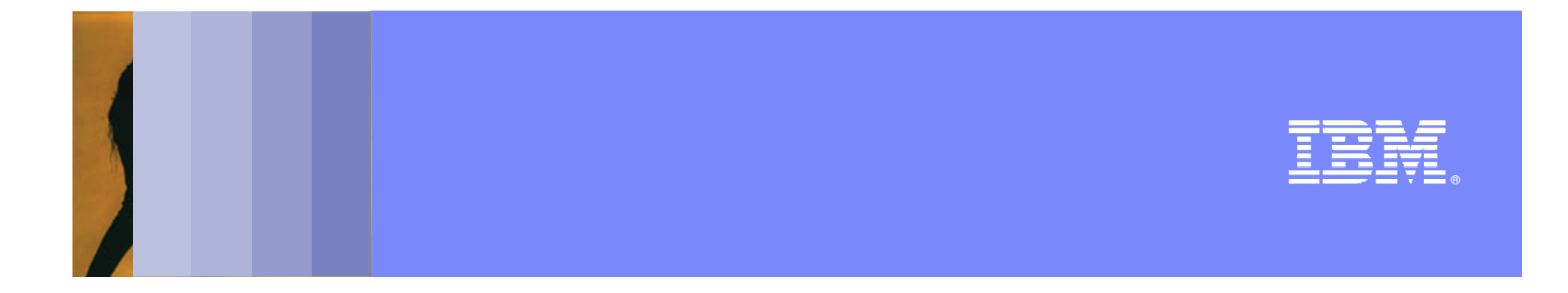

# **How to Implement Business Oriented Programming**With *BEGL*

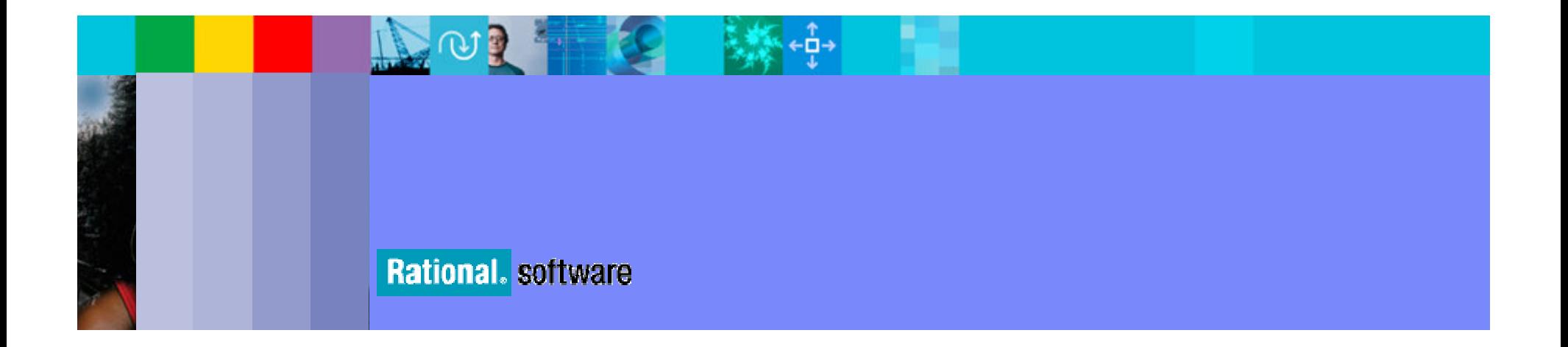

### **EGL**

- **Targets Business Developers**
- Multi-platform
	- COBOL / JAVA
	- ▶ System i / System z / Unix / Windows
- **Integrates emerging technologies** 
	- $\overline{S}$  JSF / RCP
	- ISOA<br>International
	- ▶ UML

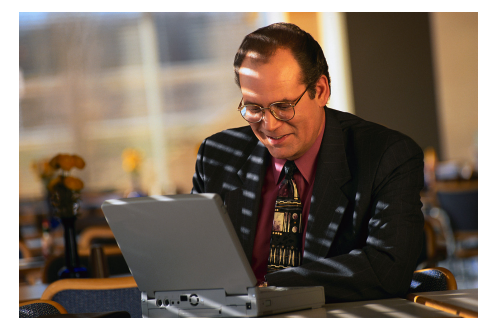

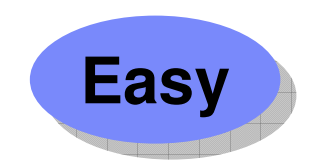

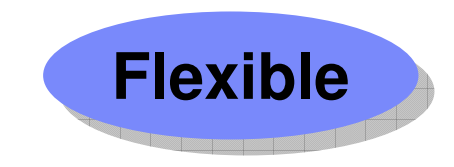

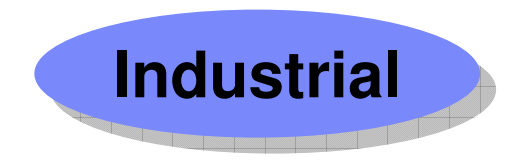

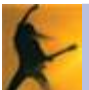

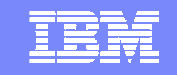

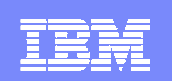

#### **EGL - Value Proposition**

- **Easy to learn and to use** 
	- High level of abstraction
	- **Improves productivity**
	- Improves quality
- **EGL handles technology complexity** 
	- Cross platform
	- Based on industry standards
- **Services "native" support**

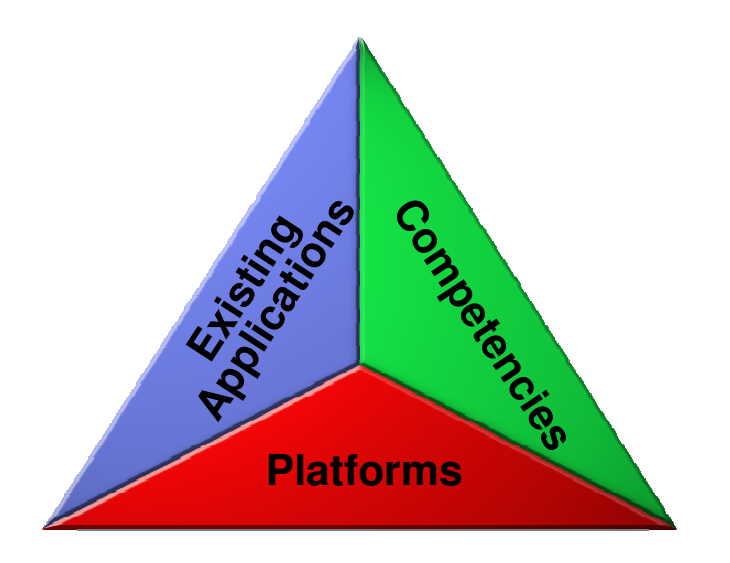

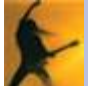

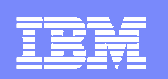

## **EGL is a Programming Language**

#### $\mathcal{L}$ Data Access:

- Get, Add, Replace, Delete<br>SOL Jndexed Relative Sul
- ▶ SQL, Indexed, Relative, Serial, DL/I, MQ, Services

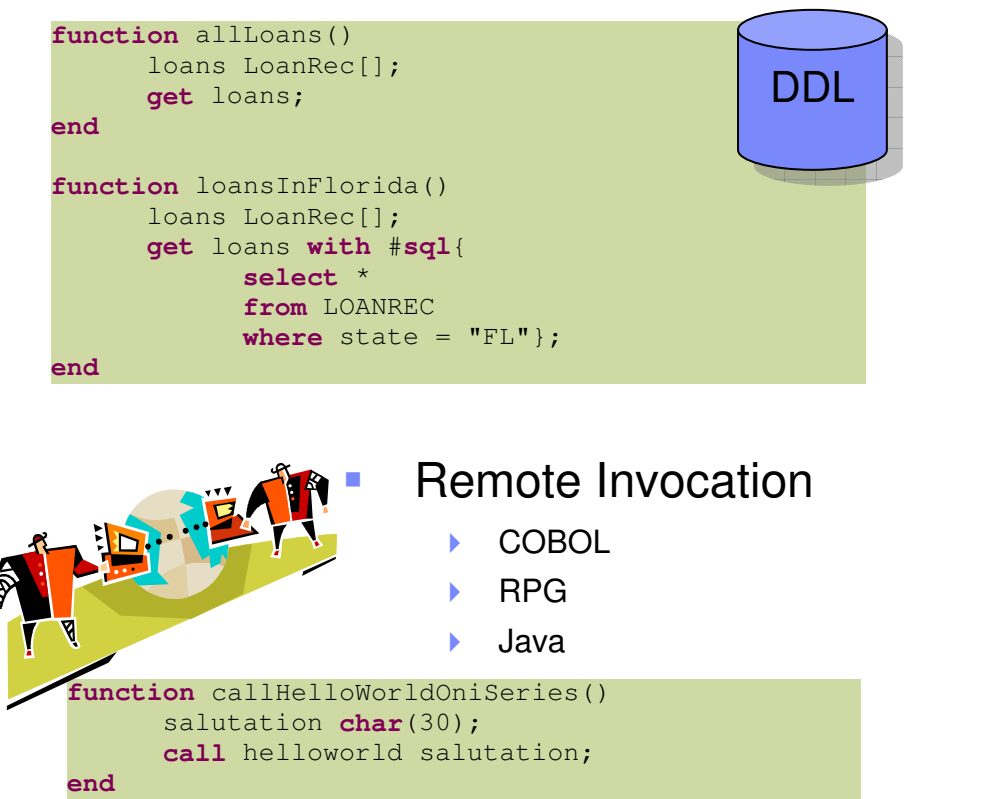

#### $\mathbf{r}$ Data Items

- Þ. Formatting & validation rules
- ▶ Reuse data items for Records, Screens, Reports

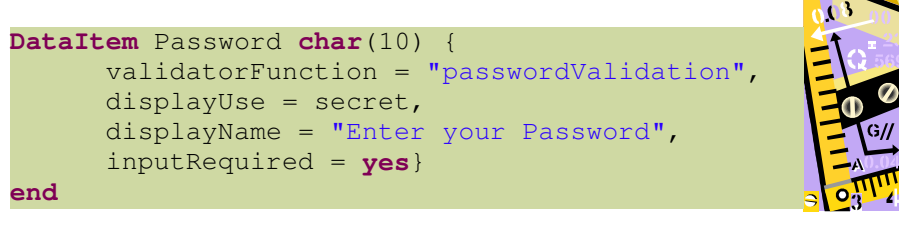

- $\mathbf{r}$  Transaction Control:
	- → JDBC
	- ▶ CICS
	- ▶ IMS

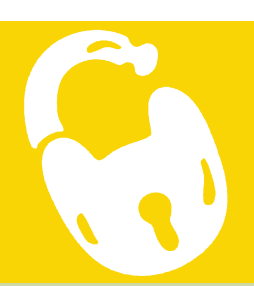

```
function loansInFlorida()
startTransaction(myLoanTransaction);...
commit();...
rollback();end
```
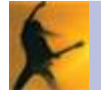

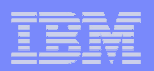

### **EGL - Example**

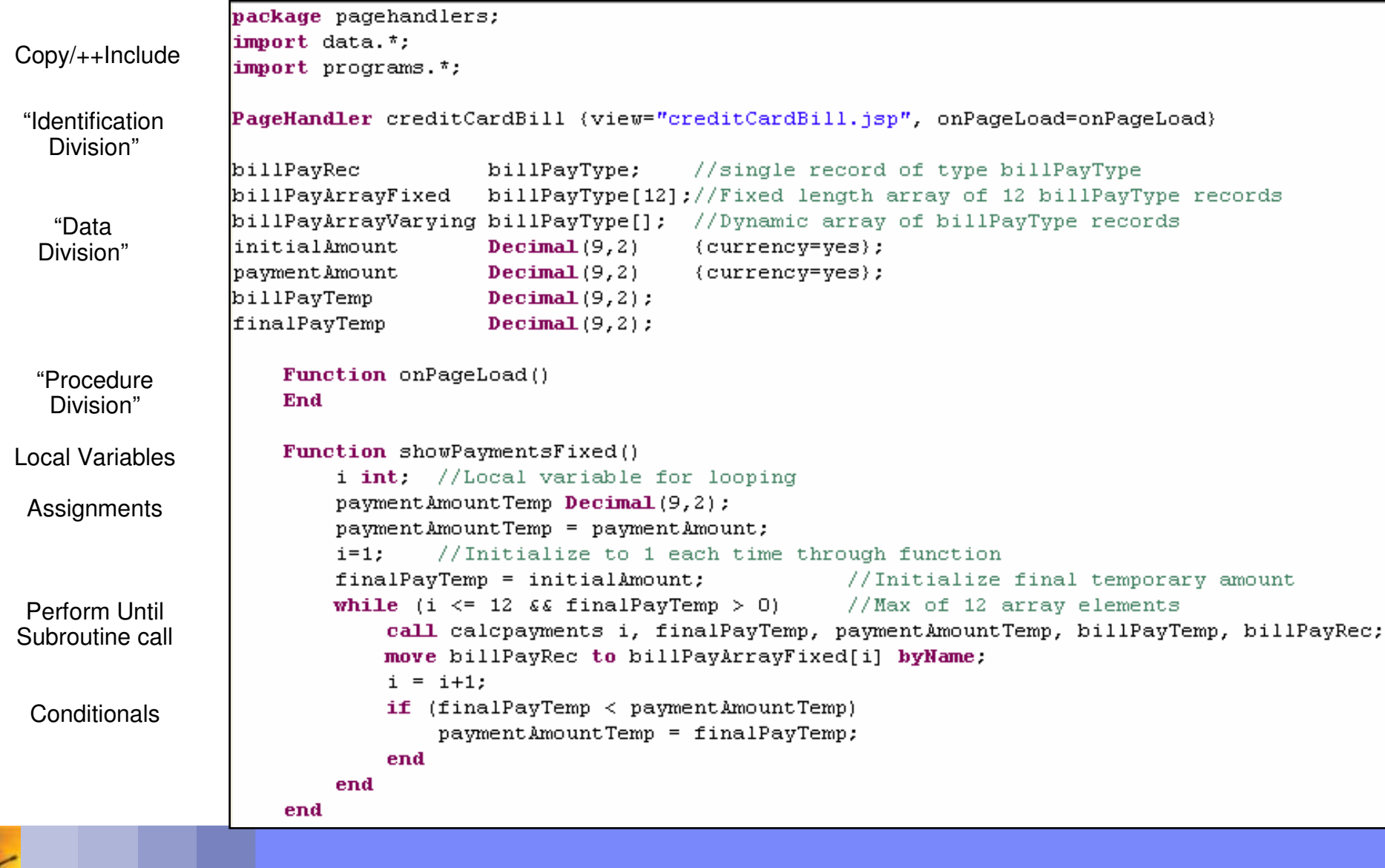

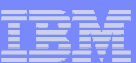

#### **EGL - How to write code to access MQ ?**

/\* Connect to message queue managerMQCONN(MQSAMPLE\_STATE, MQUIR.MQMANAGER) ;MQWEB\_MQCHECK();/\* Put messages to queue ;IF MQSAMPLE\_STATE.COMPCODE LE MQCC\_WARNING; /\* Open message queue MQOD\_INIT(MQOD);MOVE MQUIR.MQQUEUE TO MQOD.OBJECTNAME;MOVE MQUIR.MQMANAGER TO MQOD.OBJECTQMGRNAME;MQSAMPLE\_STATE.OPTIONS = MQOO\_OUTPUT;MQOPEN(MQSAMPLE\_STATE, MQOD);MQWEB\_MQCHECK();/\* Put messages to queue IF MQSAMPLE\_STATE.COMPCODE LE MQCC\_WARNING;MQPMO\_INIT(MQPMO);MQMD\_INIT(MQMD); $MQSAMPLE$  STATE.BUFFERLENGTH = EZEBYTES(MQUIR.PUT\_MESSAGE) ; MQPUT(MQSAMPLE\_STATE, MQMD, MQPMO, MQUIR.PUT\_MESSAGE) ;MQWEB\_MQCHECK();IF MQSAMPLE\_STATE.COMPCODE EQ 0; MOVE "Message written to queue" TO MQUIR.ERROR\_MESSAGE;END;/\* Close queue MQSAMPLE\_STATE.OPTIONS = MQCO\_NONE;MQCLOSE(MQSAMPLE\_STATE);MQWEB\_MQCHECK();END;END;/\* Disconnect from message queue managerMQDISC(MQSAMPLE\_STATE);MQWEB\_MQCHECK();

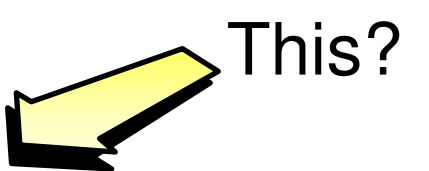

## Or this?

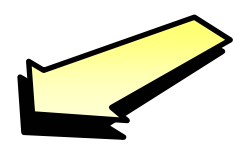

**/\* write to the QueueADD MQREC;IF MQREC NOT ERR;MESSAGE = "Message written to queue";**

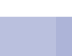

END

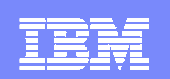

#### **10000-Feet Architecture**

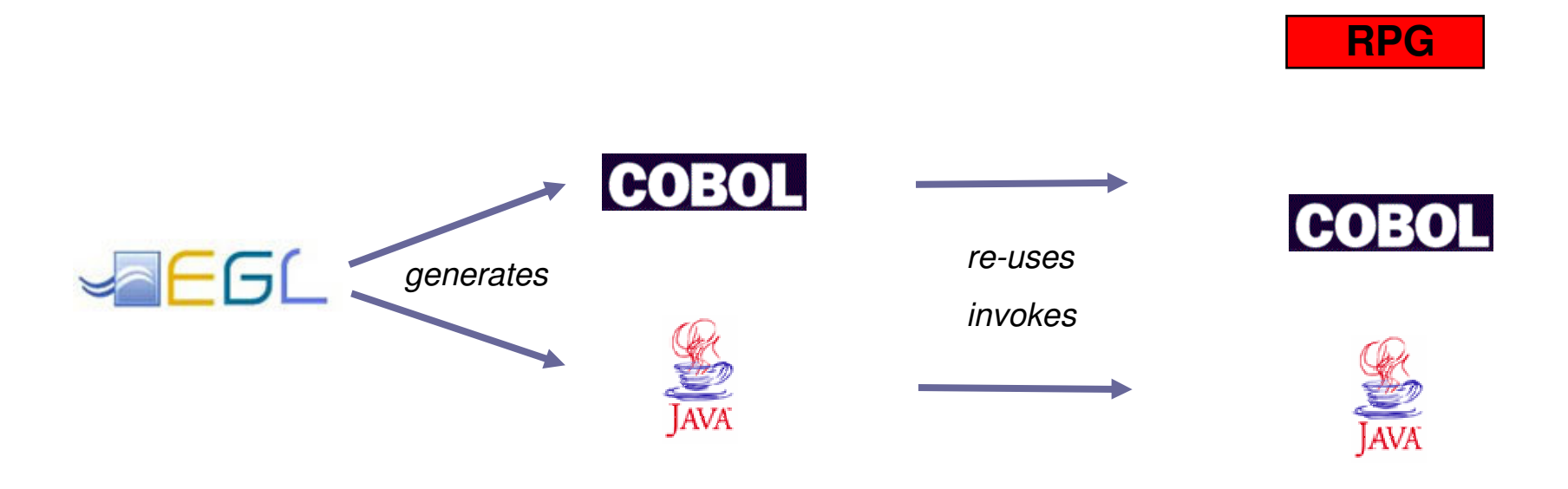

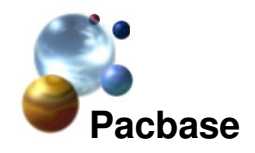

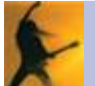

### **What Kind Of Applications Can Be Developed In EGL?**

- $\blacksquare$ Web applications (JSF-based)
- $\mathcal{L}_{\mathcal{A}}$ Callable Web Services
- $\overline{\phantom{a}}$ Messaging Oriented applications
- $\overline{\phantom{a}}$ Batch applications
- $\overline{\phantom{a}}$ Green-Screen applications
- $\overline{\phantom{a}}$ Reporting applications

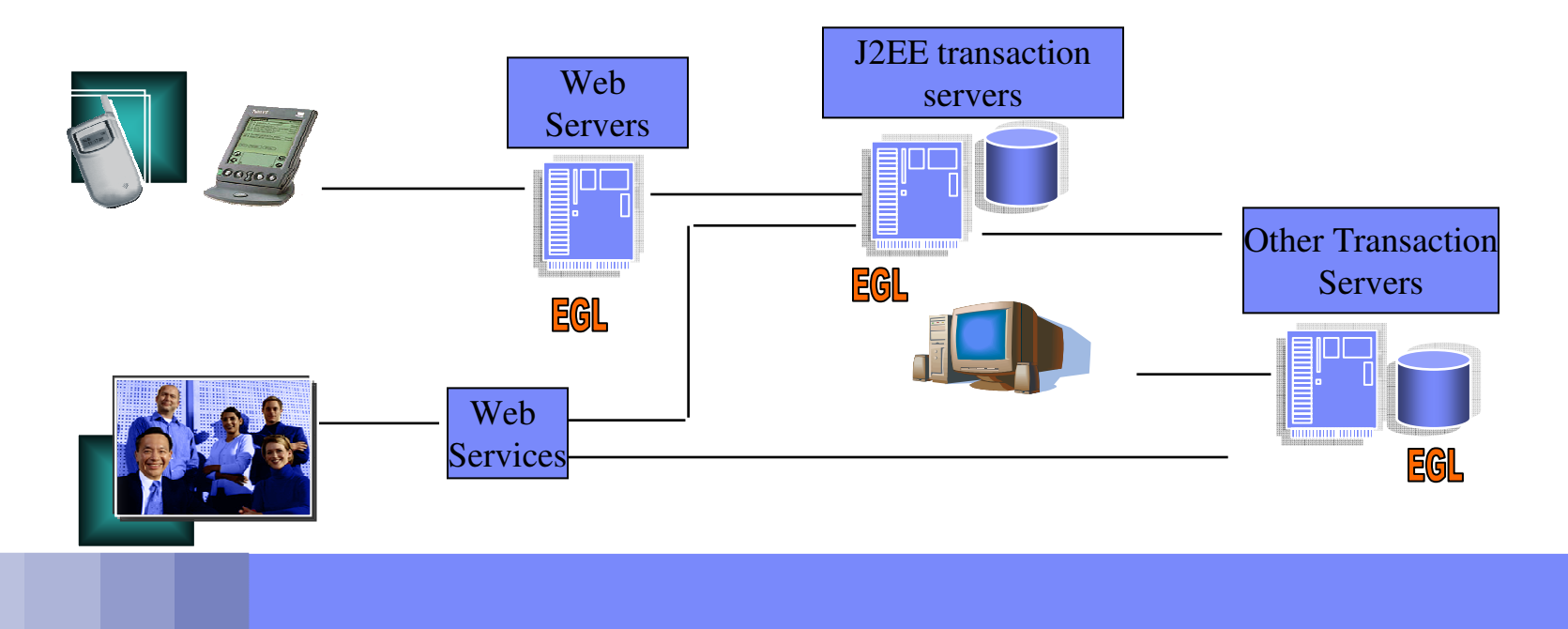

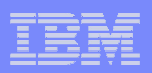

### **Standard multi-tier web application – without EGL**

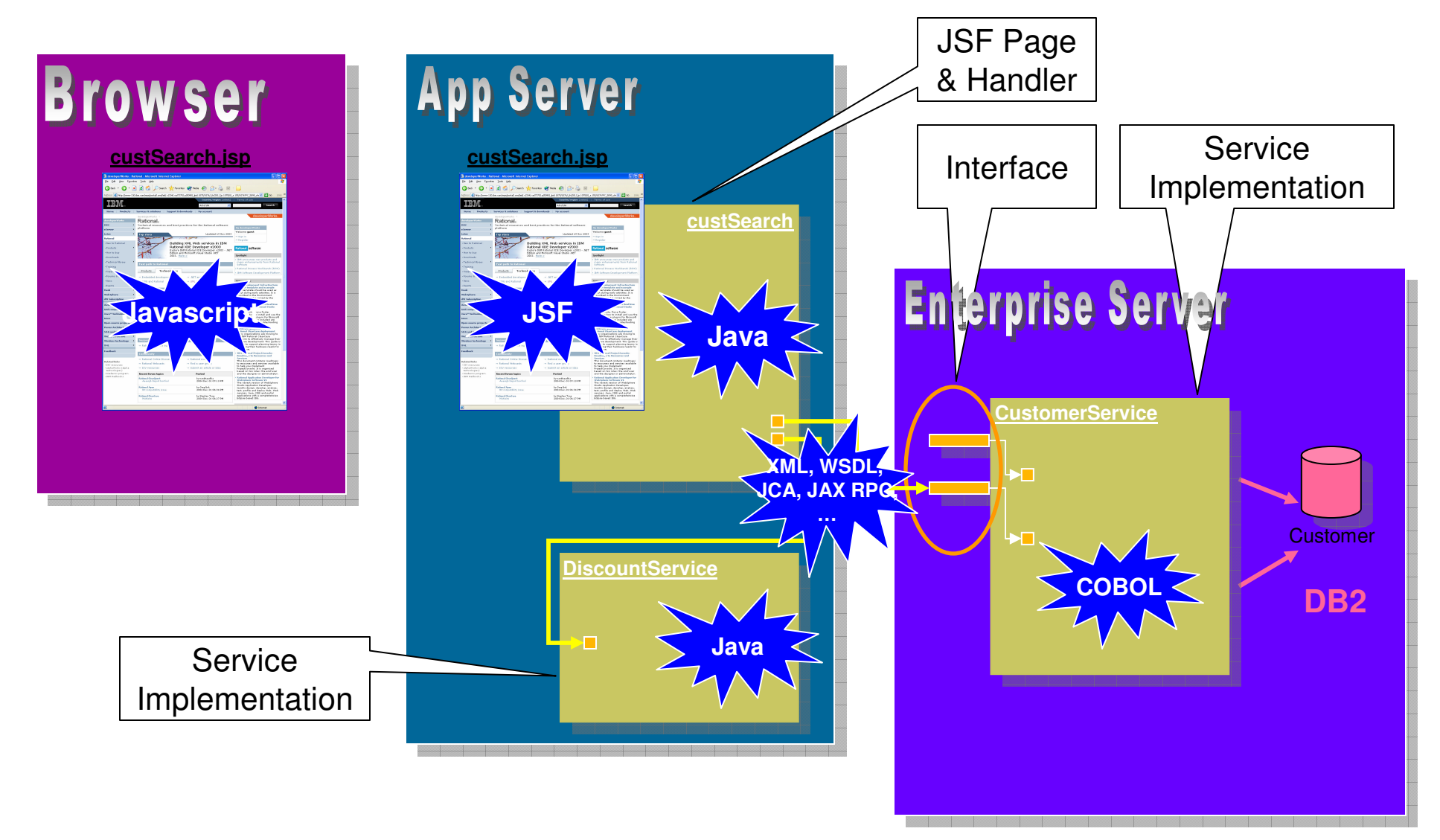

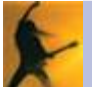

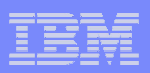

### **Standard multi-tier web application – with EGL**

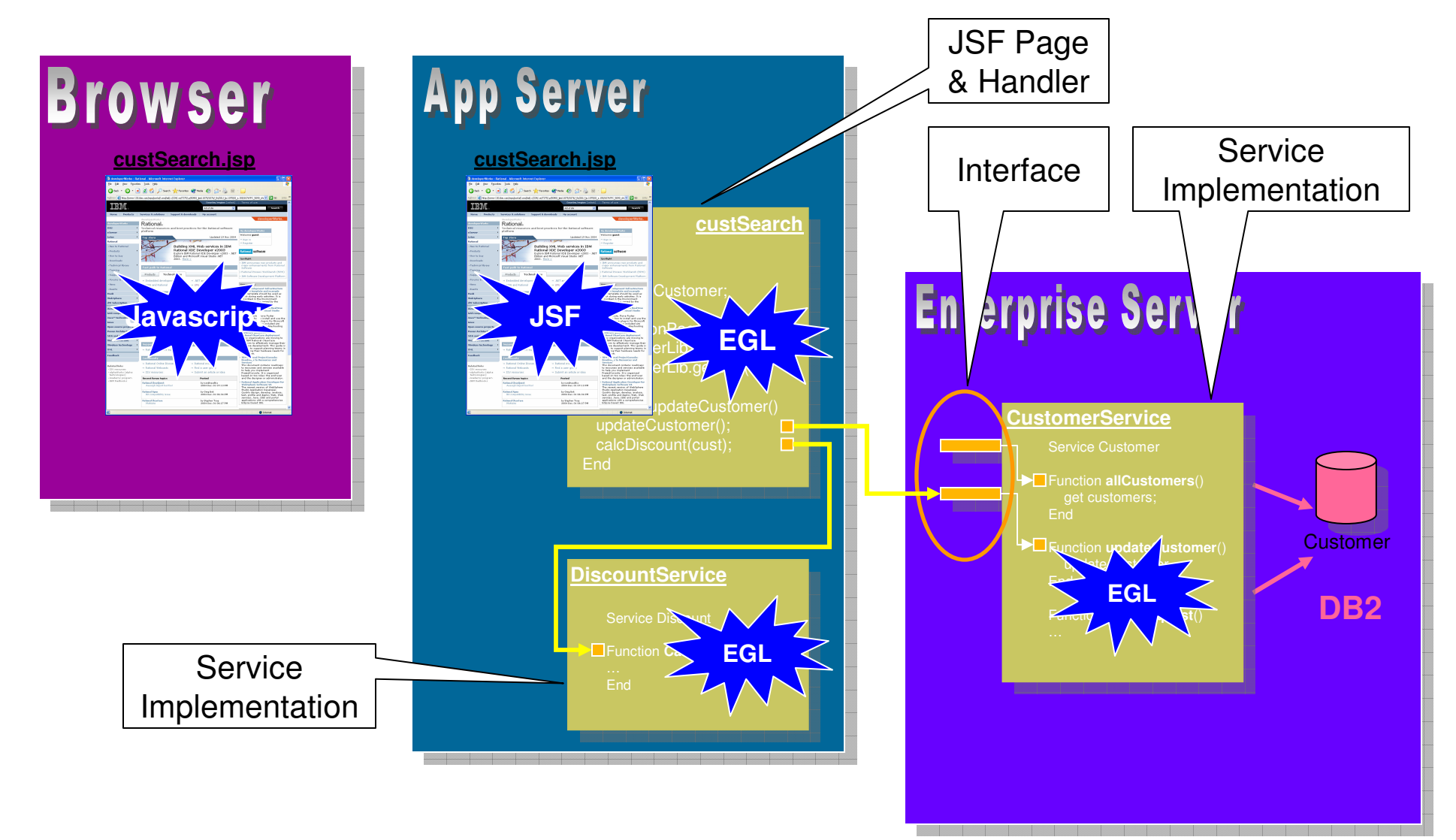

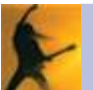

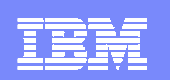

#### **EGL - Where Does It Come From ?**

- $\mathcal{L}_{\mathcal{A}}$ Leverages Legacy Languages experience
	- ▶ VisualAge Generator, Informix 4GL, Pacbase
	- ▶ Used by 25,000 + enterprises worldwide
	- ▶ 20-year experience
- $\mathcal{L}_{\mathcal{A}}$  EGL is the IBM language for Business Developers
	- Eclipse-based tooling
	- Integrates into the Rational portfolion
	- ▶ Modeling, configuration management, requirements ...

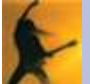

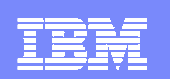

#### **IBM Recommended Migration Paths**

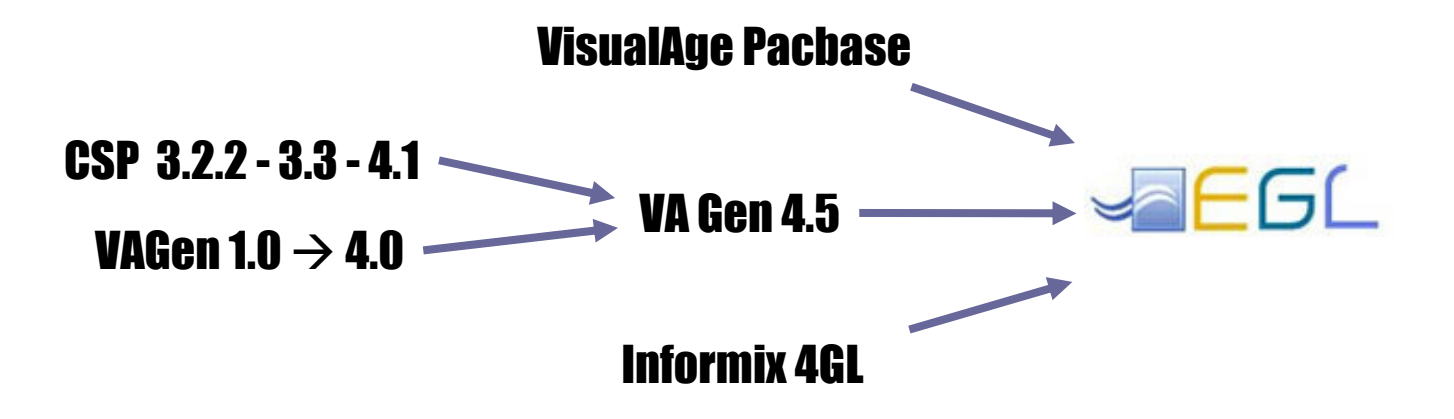

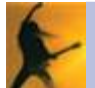

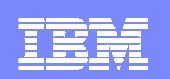

#### **Additional Migration Paths**

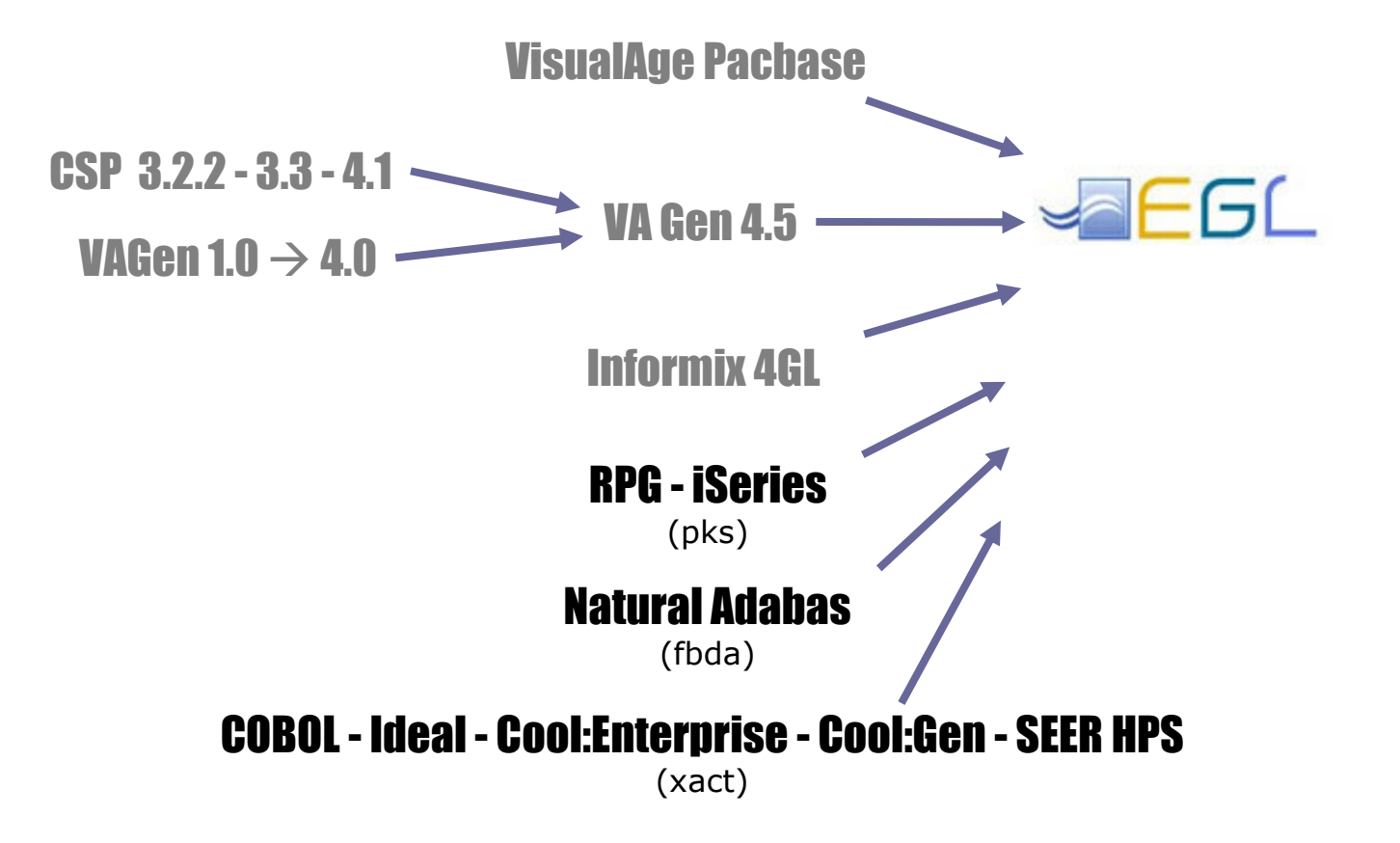

(supported by IBM Business Partners)

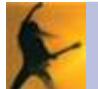

#### **What's Next ?**

#### Web Training / Education Materials

http://www-128.ibm.com/developerworks/rational/products/egl/

#### **EGL Business Developer Kit**

http://www-128.ibm.com/developerworks/rational/kits/egl/?S\_TACT=105AGX64&S\_CMP=EGLCONF

- **EGL Viewlet Demos**
- **EGL Proof of Technology** (1 day) Available for Partners and Customers

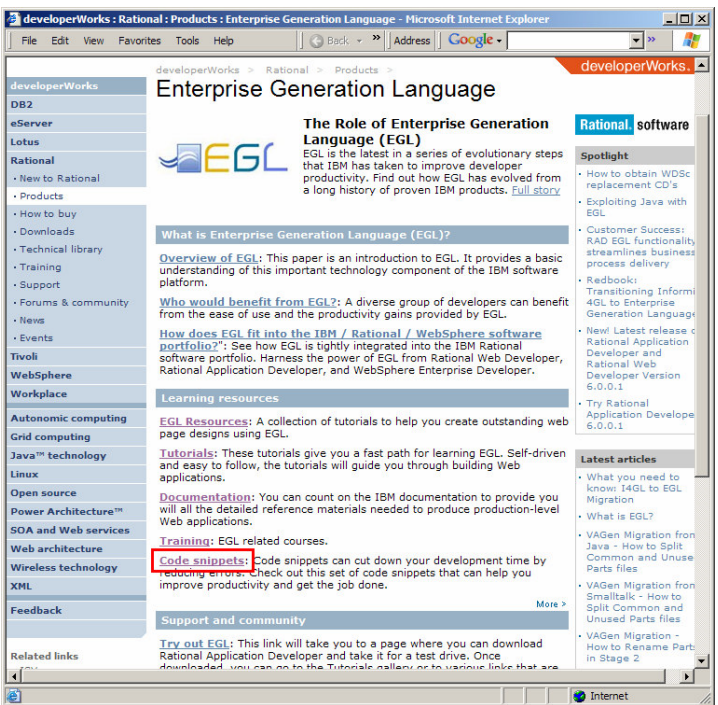

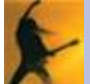

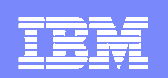

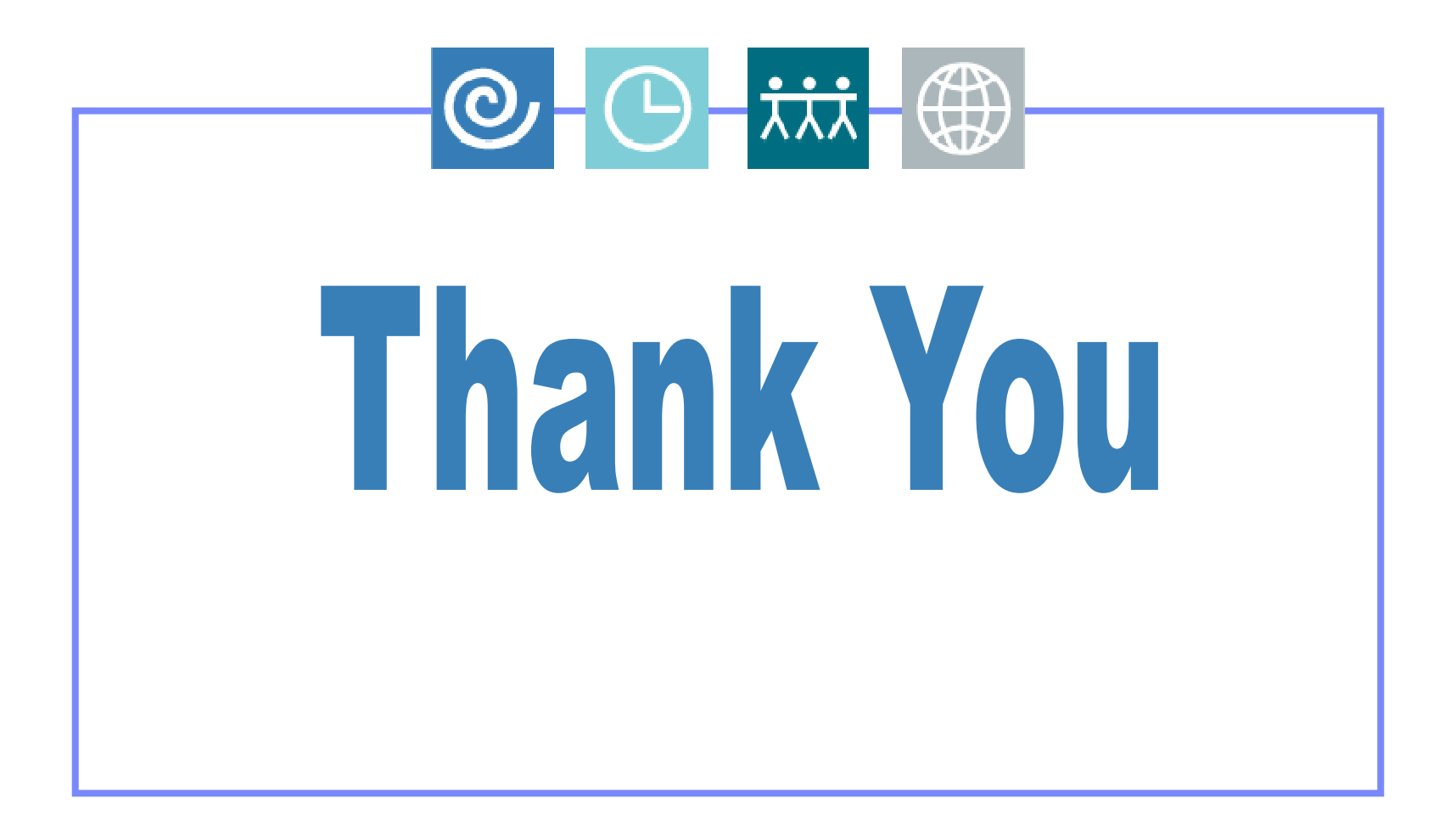

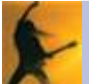